# Spring RabbitMQ

**Martin Toshev** 

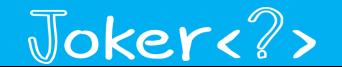

## Who am I

Software consultant (CoffeeCupConsulting)

BG JUG board member (http://jug.bg)

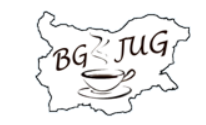

OpenJDK and Oracle RDBMS enthusiast

Twitter: @martin\_fmi

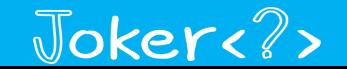

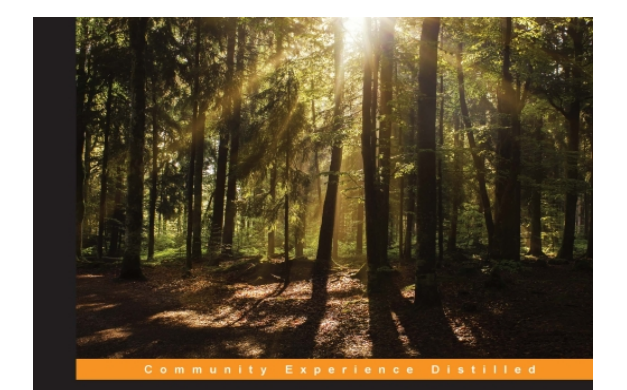

#### **Learning RabbitMQ**

Build and optimize efficient messaging applications with ease

**Martin Toshev** 

[PACKT] open source\*

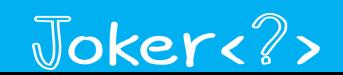

#### Work in progress ...

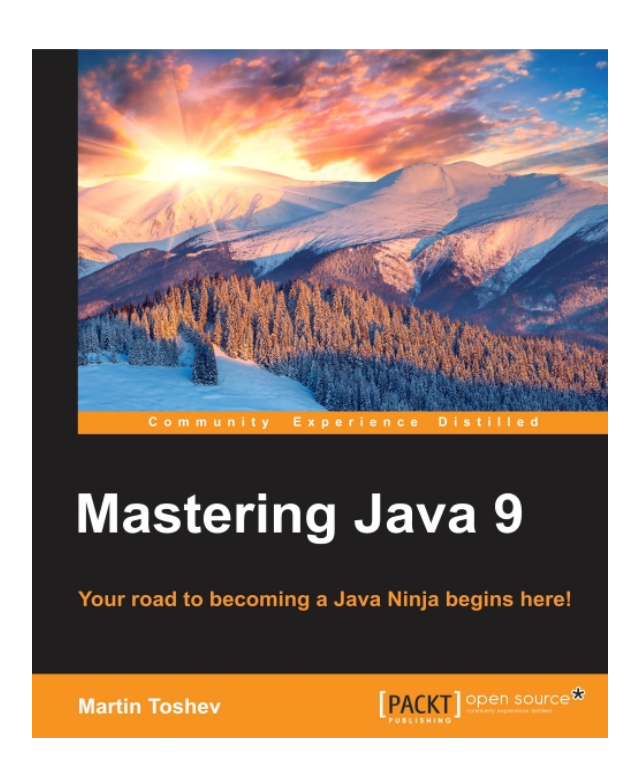

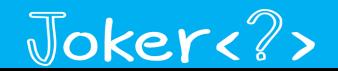

# Agenda

• Messaging Basics

• RabbitMQ Overview

• Spring RabbitMQ

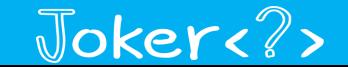

# **Messaging**

• Messaging provides a mechanism for loosely-coupled integration of systems

• The central unit of processing in a message is a message which typically contains a **body** and a **header**

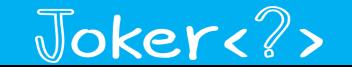

#### Use cases

• Log aggregation between systems

• Event propagation between systems

• Offloading long-running tasks to worker nodes

• many others ...

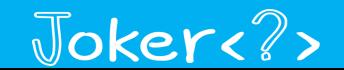

# Messaging protocols

• Messaging solutions implement different protocols for transferring of messages such as AMQP, XMPP, MQTT, STOMP and others

• The variety of protocols imply vendor lock-in

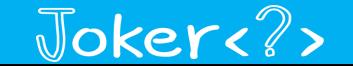

## Messaging protocols comparison

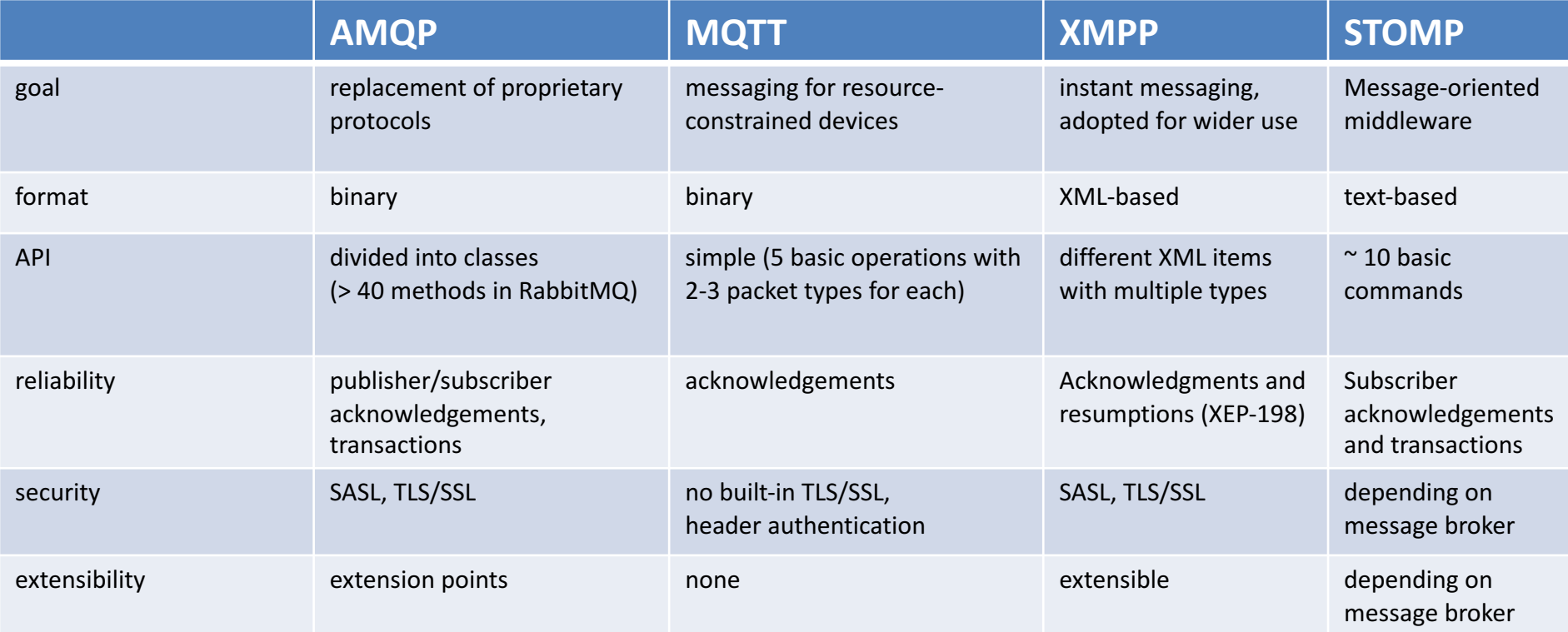

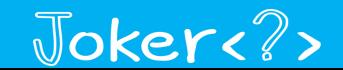

# Messaging brokers

• A variety of messaging brokers can be a choice for applications ...

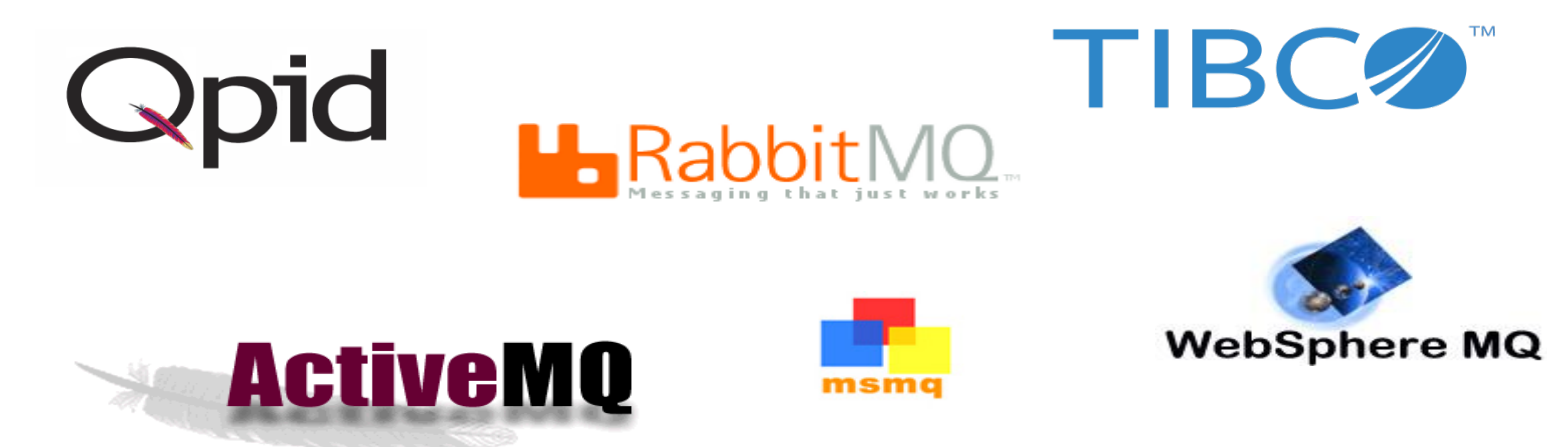

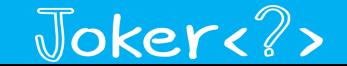

## Common characteristics

secure message transfer, authentication and authorization of messaging endpoints

message routing and persistence

• broker subscriptions

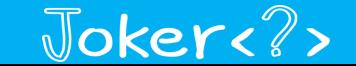

# RabbitMQ

• An open source message broker written in Erlang

• Implements the AMQP Protocol (Advanced Message **Queueing Protocol)** 

• Has a pluggable architecture and provides extension for other protocols such as HTTP, STOMP and MQTT

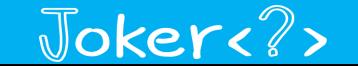

### RabbitMQ users

- JP Morgan (financial operations)
- Nasa (nebula computing)
- Google (event processing)
- Soundcloud (dashboard updates)
- Nokia (real-time traffic maps)

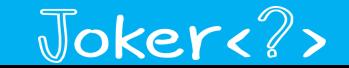

# AMQP

• AMQP is a binary protocol that aims to standardize middleware communication

• Derives its origins from the financial industry

• Defines multiple connection channels inside a single TCP connection

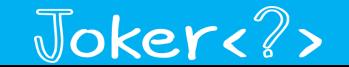

# AMQP characteristics

- The AMQP protocol defines:
	- $-$  **exchanges** the message broker endpoints that receive messages
	- $-$  **queues** the message broker endpoints that store messages from exchanges and are used by subscribers for retrieval of messages
	- $-$  **bindings** rules that bind exchanges and queues
- The AMQP protocol is programmable  $-$  which means that the above entities can be created/modified/deleted by applications

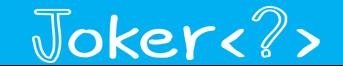

# Message handling

• Each message can be published with a routing key

• Each binding between an exchange and a queue has a **binding** key

• Routing of messages is determined based on matching between the routing and binding keys

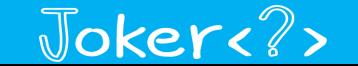

# Message routing

• Different types of messaging patterns are implemented by means of different types of exchanges

- RabbitMQ provides the following types of exchanges:
	- direct/default – topic
	- fanout – headers

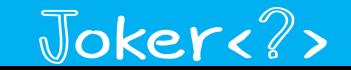

## Default exchange

**default exchange:** suitable for point-to-point communication between endpoints

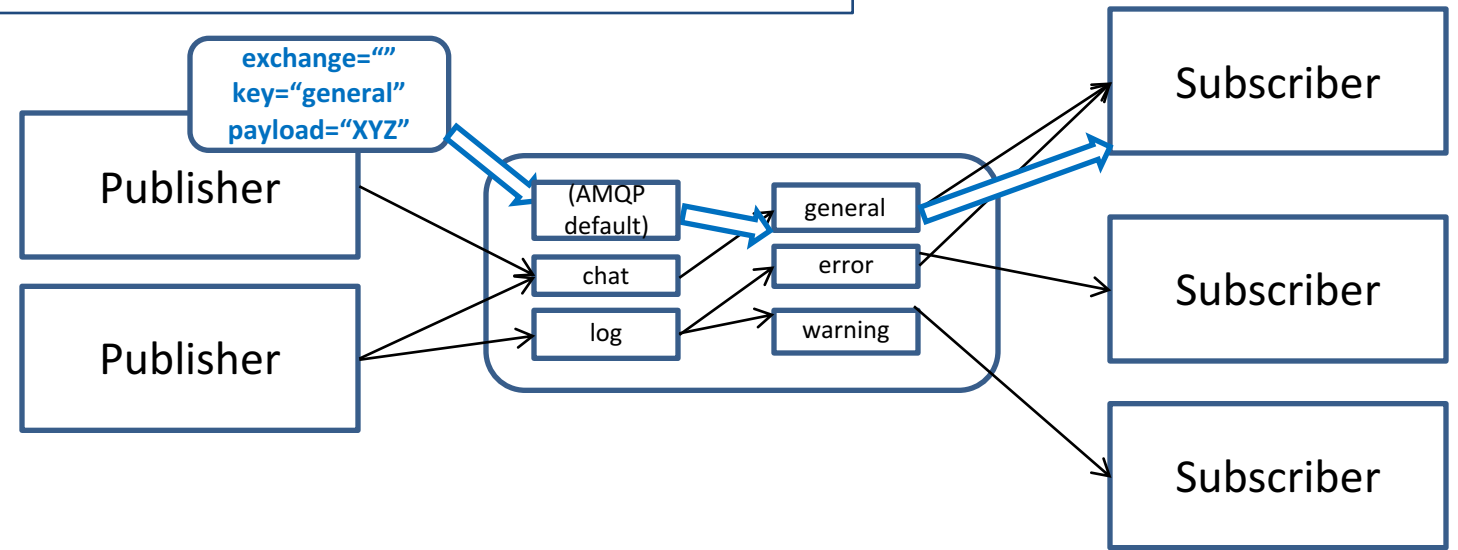

*(AMQP default)* is a system exchange

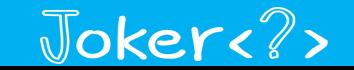

#### Direct exchange

Publisher Subscriber Subscriber Subscriber Publisher chat log general error warning **b\_general** exchange="chat" key="b\_general" payload="XYZ" (AMQP default) **direct exchange:** suitable for point-to-point communication between endpoints

**chat** is defined as a direct exchange upon creation

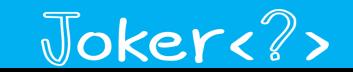

#### Fanout exchange

**fanout exchange:** suitable for broadcast type of communication between endpoints

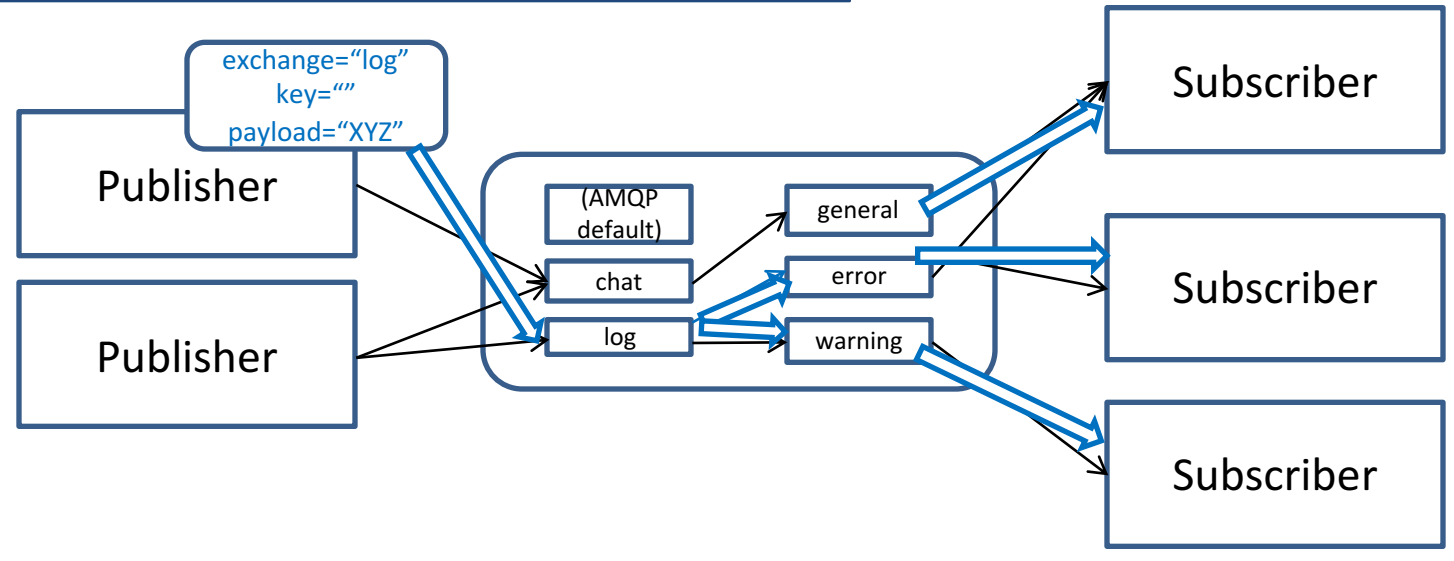

*log* is defined as a fanout exchange upon creation

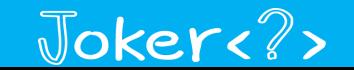

## Topic exchange

**topic exchange:** suitable for multicast type of communication between endpoints

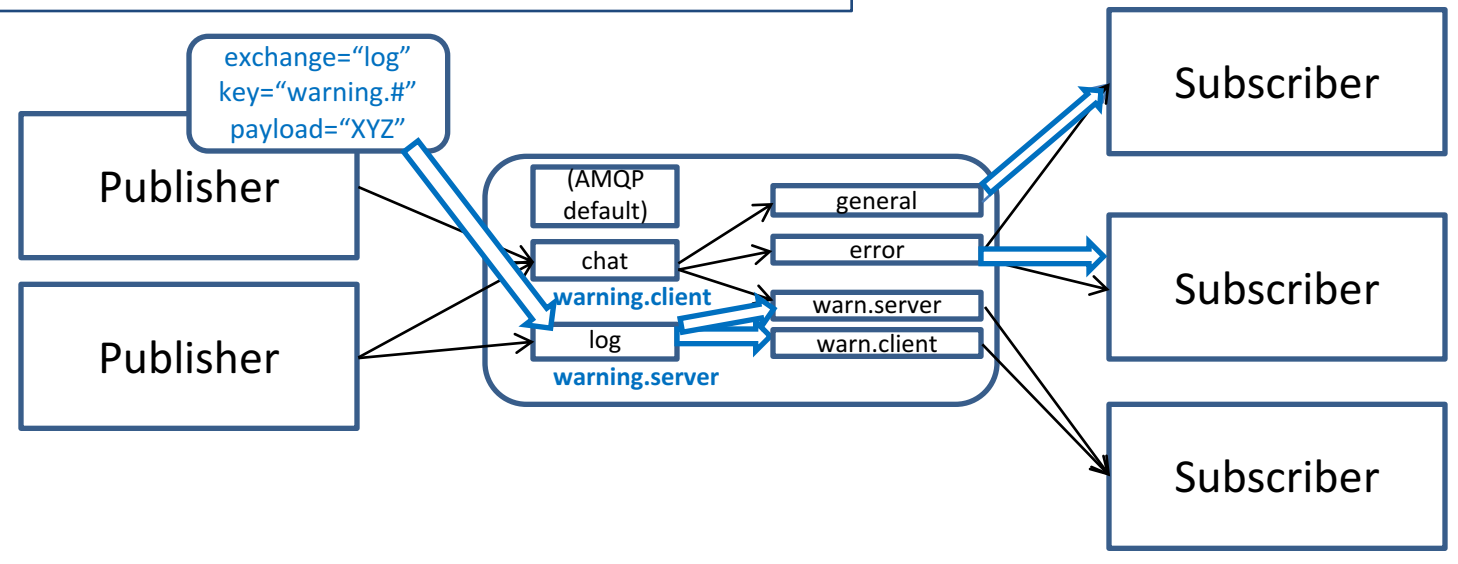

*log* is defined as a topic exchange upon creation

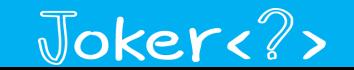

# RabbitMQ clustering

• Default clustering mechanism provides scalability in terms of queues rather than high availability

• Mirrored queues are an extension to the default clustering mechanism that can be used to establish high availability at the broker level

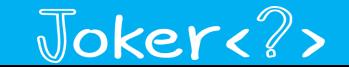

#### RabbitMQ Overview (demo)

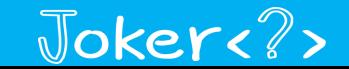

# Spring RabbitMQ

- The Spring Framework provides support for RabbitMQ by means of:
	- $-$  The Spring AMQP framework
	- $-$  The Spring Integration framework
	- $-$  The Spring XD framework

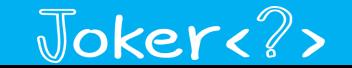

# Spring AMQP

• Provides RabbitMQ utilities such as:

- $-$  the **RabbitAdmin** class for automatically declaring queues, exchanges and bindings
- $-$  Listener containers for asynchronous processing of inbound messages
- $-$  the **RabbitTemplate** class for sending and receiving messages

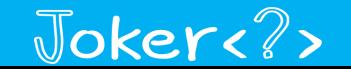

# Spring AMQP usage

• Utilities of the Spring AMQP framework can be used either directly in Java or preconfigured in the Spring configuration

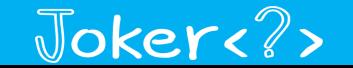

# RabbitAdmin (plain Java)

```
CachingConnectionFactory factory = new 
       CachingConnectionFactory("localhost");
Queue queue = new Queue("sample-queue");
TopicExchange exchange = 
       new TopicExchange("sample-topic-exchange");
RabbitAdmin admin = new RabbitAdmin(factory);
admin.declareQueue(queue);
admin.declareExchange(exchange);
admin.declareBinding(BindingBuilder.bind(queue).to(exchange)
        .with("sample-key"));
factory.destroy();
```
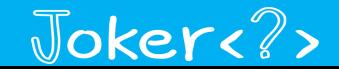

# Container listener (plain Java)

```
CachingConnectionFactory factory = 
       new CachingConnectionFactory(
"localhost");
SimpleMessageListenerContainer container = 
       new SimpleMessageListenerContainer(factory);
Object listener = new Object() {
   public void handleMessage(String message) { … }};
MessageListenerAdapter adapter = new 
       MessageListenerAdapter(listener);
container.setMessageListener(adapter);
container.setQueueNames("sample-queue");
container.start();
```
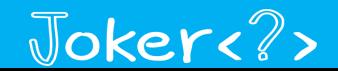

# RabbitTemplate (plain Java)

```
CachingConnectionFactory factory = 
      new CachingConnectionFactory("localhost");
RabbitTemplate template = 
      new RabbitTemplate(factory);
template.convertAndSend("", "sample-queue",
        "sample-queue test message!");
```
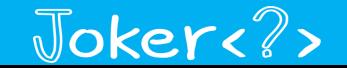

# Spring-based configuration

• All of the above examples can be configured using Spring configuration

• Cleaner and decouples RabbitMQ configuration for the business logic

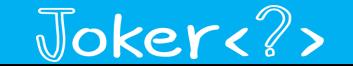

# RabbitTemplate (Spring configuration)

```
<rabbit:connection-factory
      id="connectionFactory" 
      host="localhost" />
```

```
<rabbit:template id="amqpTemplate" 
       connection-factory="connectionFactory" 
       exchange="" 
      routing-key="sample-queue-spring"/>
```
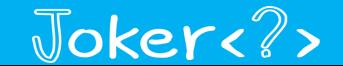

# Container listener (Spring configuration)

```
<rabbit:listener-container
      connection-factory="connectionFactory">
      <rabbit:listener ref="springListener" 
             method="receiveMessage"
             queue-names="sample-queue-spring" />
</rabbit:listener-container>
```
**<bean id="springListener"**

**class="com.jokerconf.rabbitmq.spring.ListenerSpringExample" />**

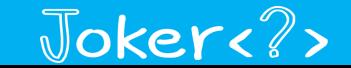

# Container listener (Spring configuration)

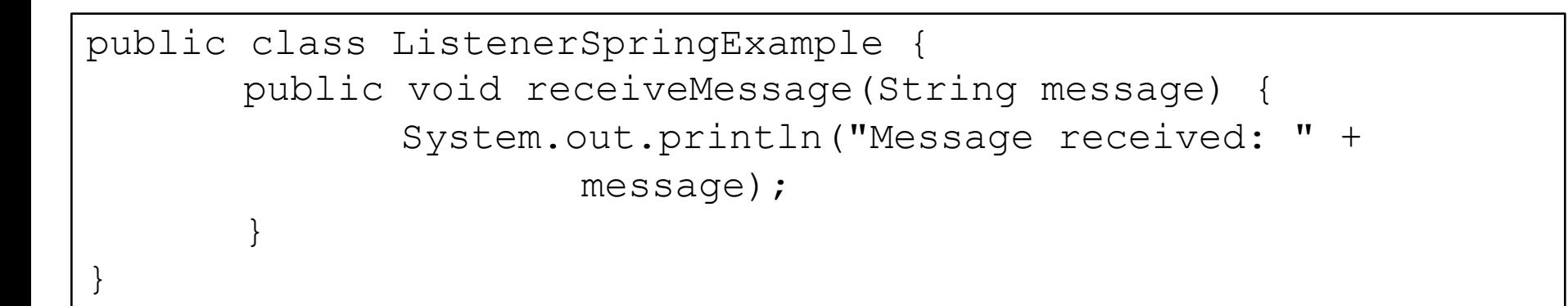

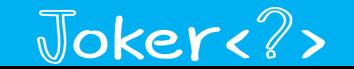

# Container listener (Spring annotations)

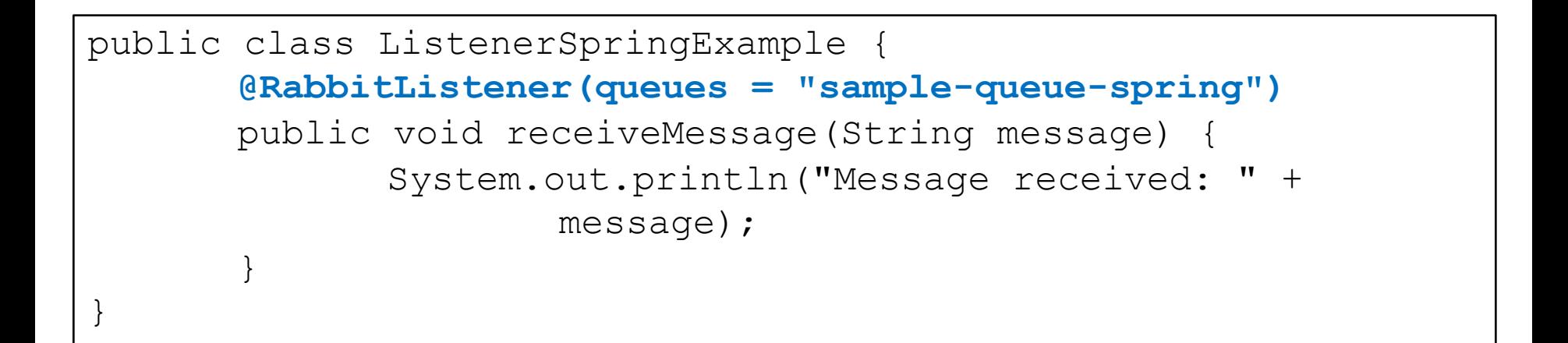

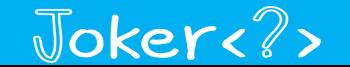

# RabbitAdmin (Spring configuration)

**<rabbit:admin id="amqpAdmin" connection-factory="connectionFactory" />**

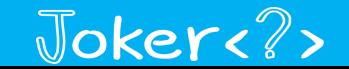

## **Spring Boot**

• If you don't want to use xml-based configuration you can use Spring Boot ...

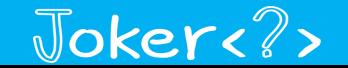

# **Spring Boot**

```
@SpringBootApplication
public class AppConfiguration {
```
}

```
@Bean
public ConnectionFactory connectionFactory() {
    CachingConnectionFactory connectionFactory =
        new CachingConnectionFactory("localhost");
    return connectionFactory;
}
@Bean
public AmqpAdmin amqpAdmin() {
    return new RabbitAdmin(connectionFactory());
}
```
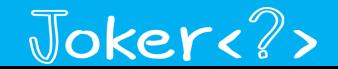

# Spring Integration AMQP

- The Spring Integration Framework provides:
	- $-$  **Inbound-channel-adapter** for reading messages from a queue
	- $-$  **outbound-channel-adapter** for sending messages to an exchange

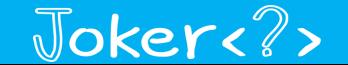

# Spring Integration AMQP

- The Spring Integration Framework provides:
	- $-$  **Inbound-gateway** for request-reply communication at the publisher
	- $-$  **outbound-gateway** for request-reply communication at the receiver

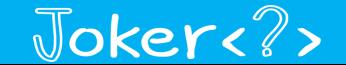

## Spring Integration AMQP scenario

• Message replication without a RabbitMQ extension:

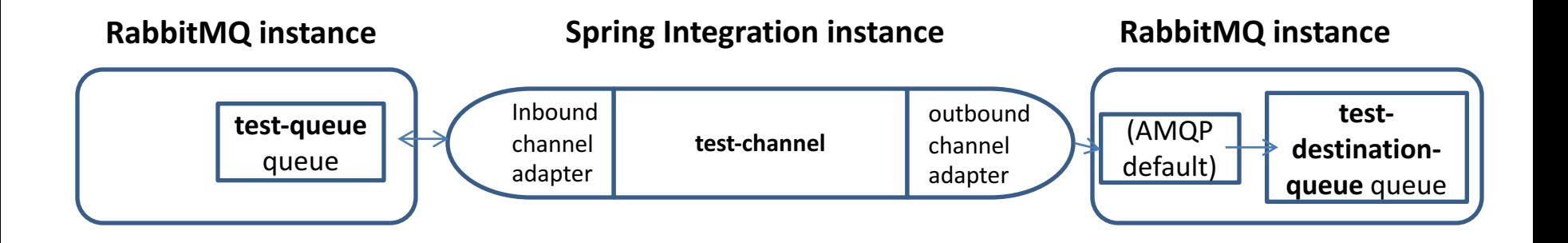

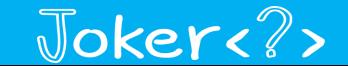

# Spring Integration AMQP scenario

```
<rabbit:connection-factory
      id="connectionFactory"
      host="localhost" />
<channel id="test-channel" />
<rabbit:queue name="test-queue" />
<rabbit:queue name="test-destination-queue" />
<rabbit:template id="amqpTemplate" 
      connection-factory="connectionFactory"
      exchange=""
      routing-key="test-queue" />
```
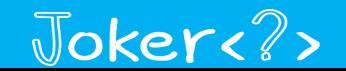

# Spring Integration AMQP scenario

```
<amqp:inbound-channel-adapter
      channel="test-channel"
      queue-names="test-queue" 
      connection-factory="connectionFactory" />
<amqp:outbound-channel-adapter
      channel="test-channel"
      exchange-name="" 
      routing-key="test-destination-queue" 
      amqp-template="amqpTemplate" />
```
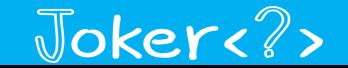

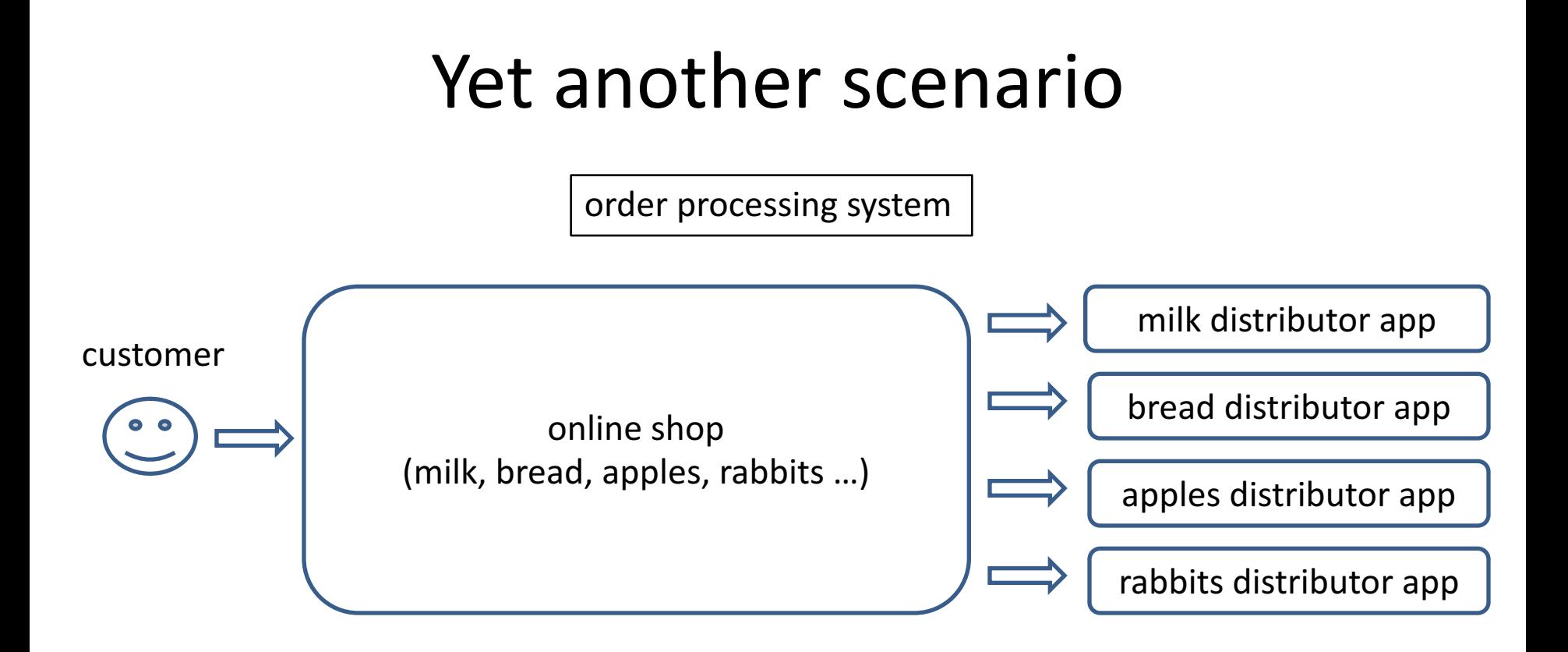

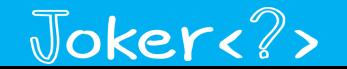

#### Implementation

#### **Spring Integration instance**

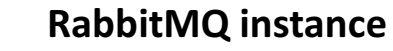

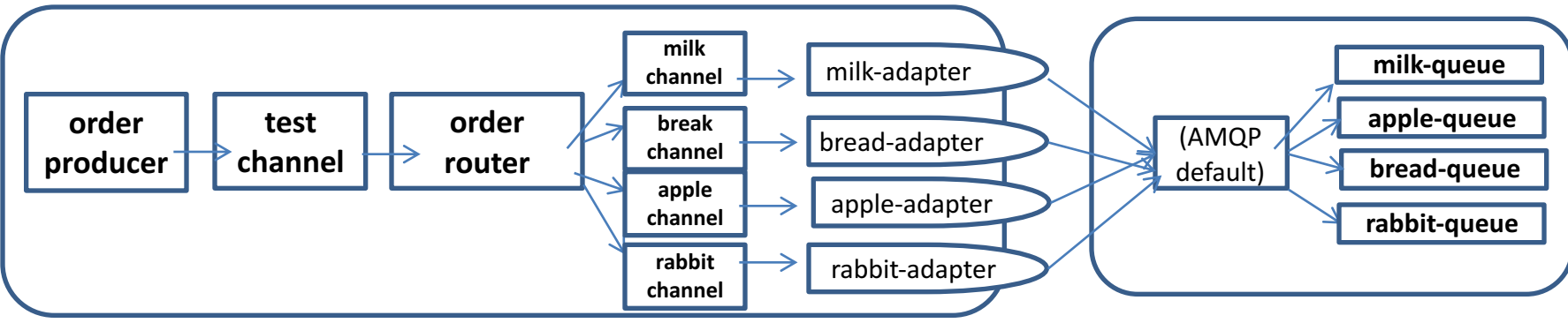

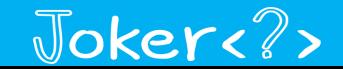

#### Spring RabbitMQ (demo)

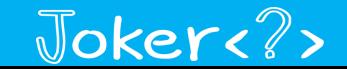

## Summary

• The Spring Framework provides convenient utilities and adapters for integrating with RabbitMQ

• Favor them over the RabbitMQ Java library in Spring-based applications

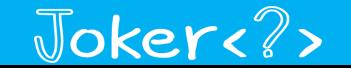

#### Thank you!

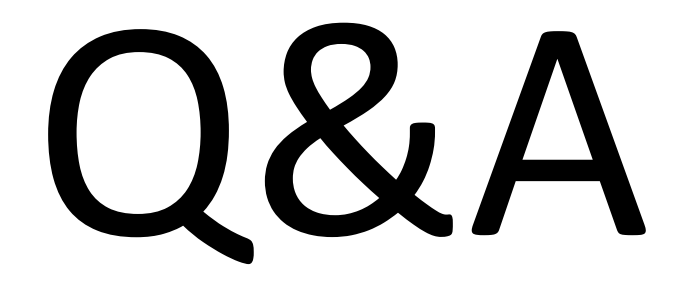

demos: https://github.com/martinfmi/spring\_rabbitmq\_samples

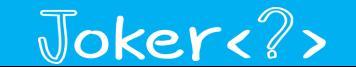

### References

AMQP 0.9.1 specification

https://www.rabbitmq.com/resources/specs/amqp0-9-1.pdf

AMQP list of users http://www.amqp.org/about/examples

RabbitMQ documentation

http://www.rabbitmq.com/documentation.html

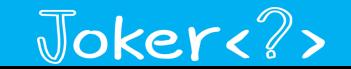

## References

Choosing Your Messaging Protocol: AMQP, MQTT, or STOMP http://blogs.vmware.com/vfabric/2013/02/choosing-yourmessaging-protocol-amqp-mqtt-or-stomp.html

Spring AMQP reference http://docs.spring.io/spring-amqp/reference/html/

Spring Integration AMQP http://docs.spring.io/spring-integration/reference/html/amqp.html

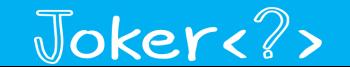